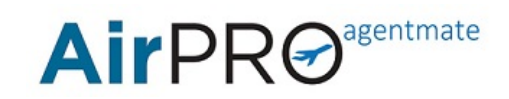

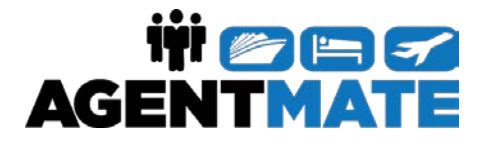

## Adding Counselor Privileges for AirPRO

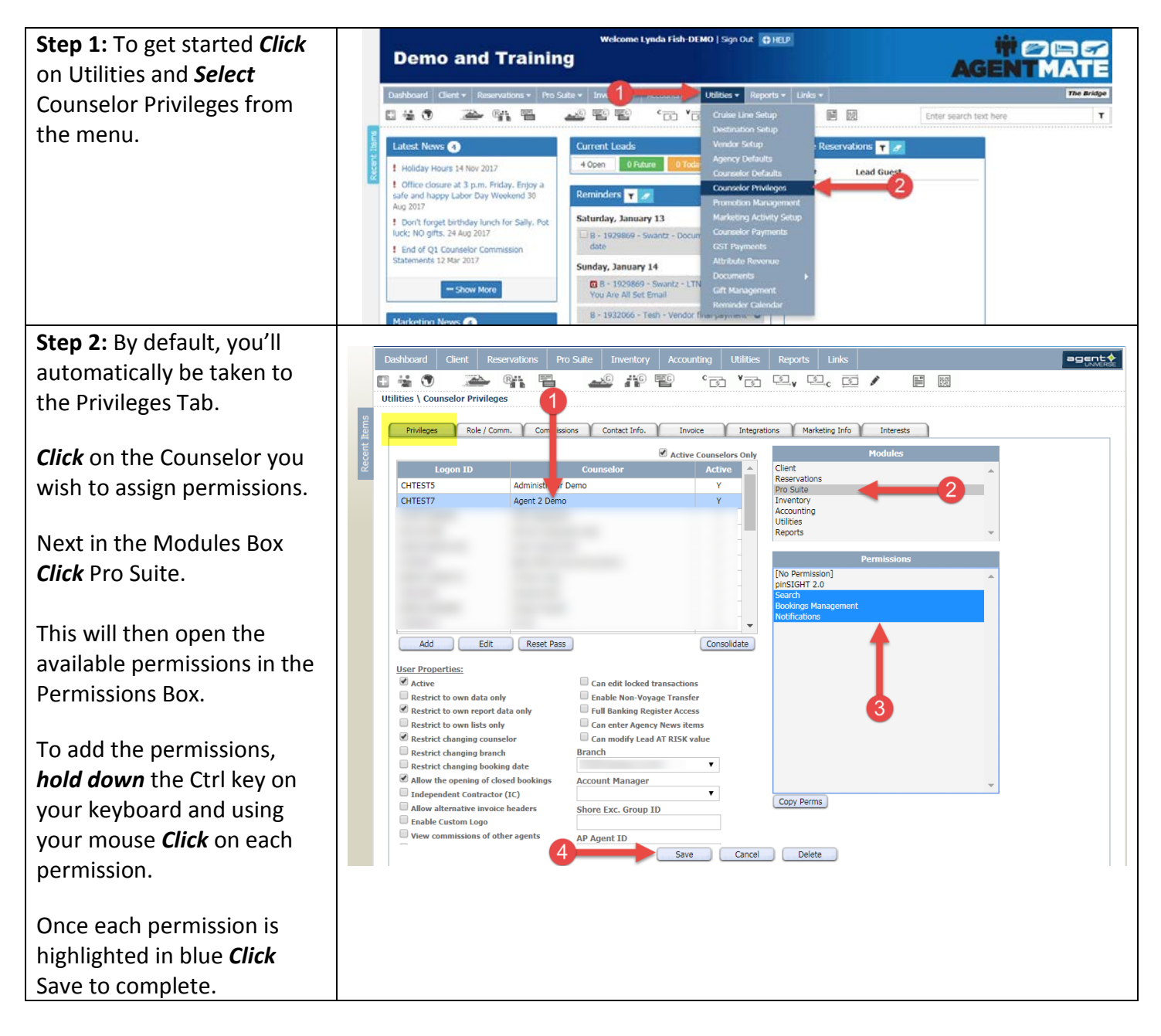

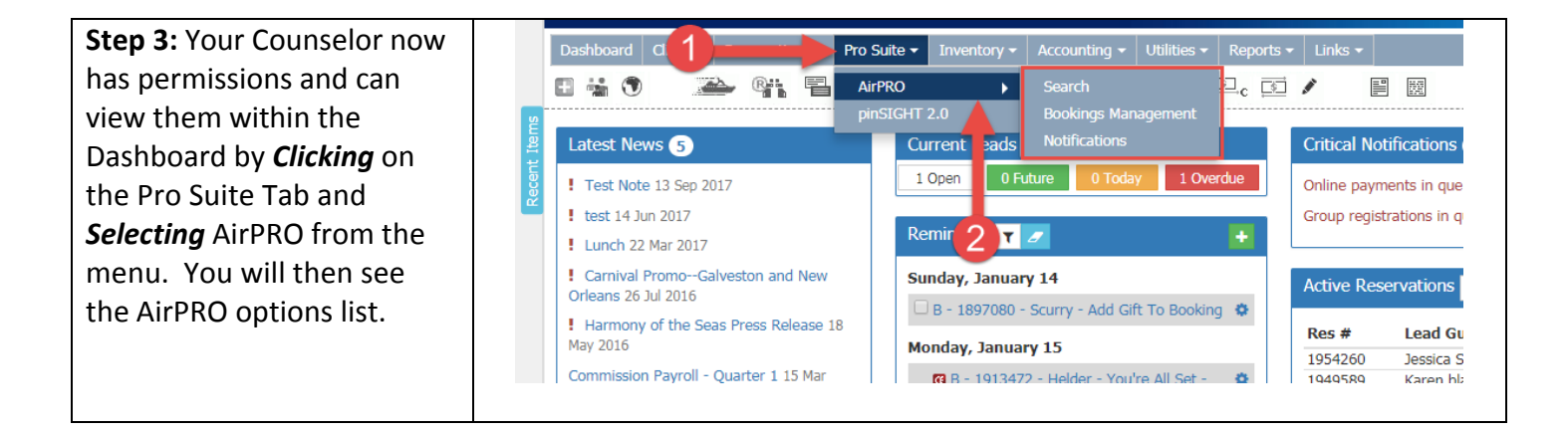